<span id="page-0-0"></span> $BI =$  Business Intelligence Master Data-Science Cours 7 - Visualisation

Ludovic DENOYER - ludovic.denoyer@lip6.fr Laure SOULIER -laure.soulier@lip6.fr

UPMC

28 février 2017

# <span id="page-1-0"></span>Contexte et principe général

 $4.17 \times$ laure.soulier@lip6.fr [BI = Business Intelligence Master Data-ScienceCours 7 - Visualisation](#page-0-0)

## Contexte - Rappel

Analyse descriptive des données : identifier/synthétiser les informations présentes mais cachées dans un gros volume de données

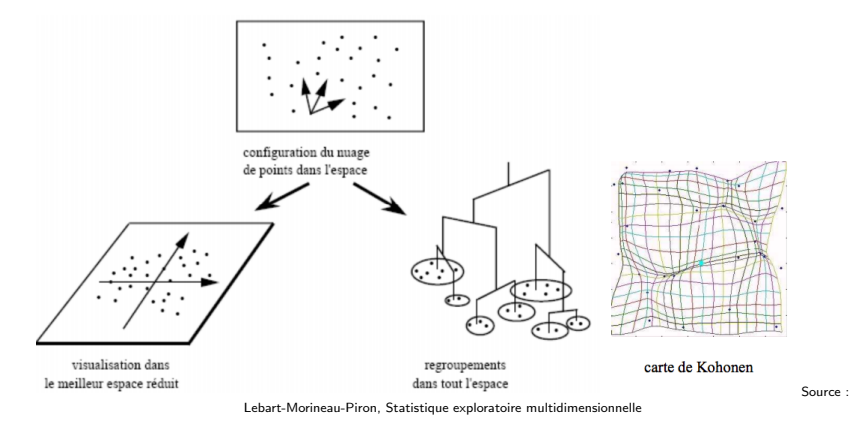

### **Contexte**

- Données : grand nombre de variables et d'individus
- · Objectif : synthétiser les données par réduction de dimension pour
	- Identifier les variables les plus informatives
	- Identifier les relations entre variables (notion de corrélation)
	- Identifier les relations entre individus (notion de distance)

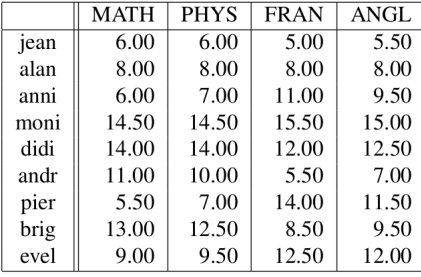

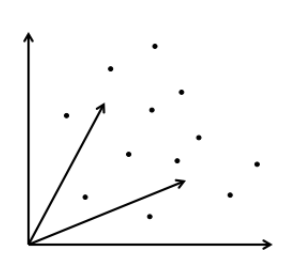

つQへ

# **Contexte**

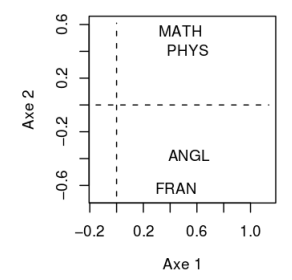

4 间

 $290$ 

∍

## **Contexte**

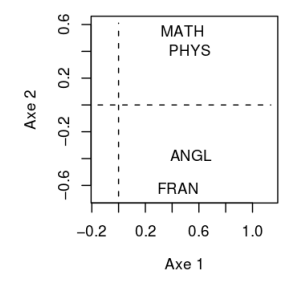

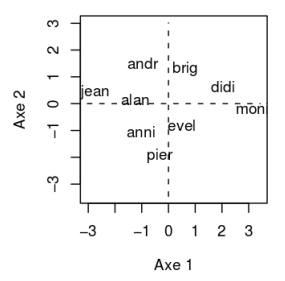

 $\mathcal{A}$ 有  $290$ 

∍

### **Contexte**

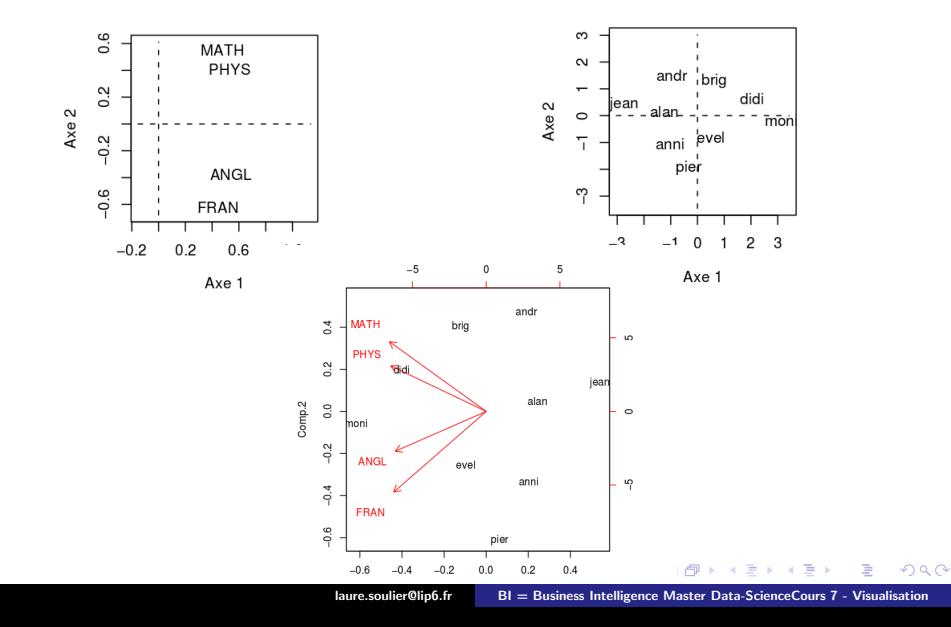

# Principe général

- **•** Notations
	- $I_1, ..., I_i, ..., I_n$  individus et  $V_1, ..., V_i, ..., V_p$  variables
	- $X \in \mathcal{R}^{n \times p}$  : tableau de données
- Intuition : vers un changement de base
	- L'idée est de trouver le sous-espace  $F_S$  de rang S (S<sub>i</sub>p) tel que :
		- minimiser la perte d'information de la projection des  $x_{ii}$  sur  $F_S$  : min : argmin $F_S \sum_{i=1}^n ||x_i - \bar{x}_i||^2$
		- $\bullet$  chaque nouvel axe est une combinaison linéaires des axes originaux  $f_k = \sum_{j=1}^p \alpha_j V_j$
		- les nouveaux axes soient orthogonaux (axes non corrélés)

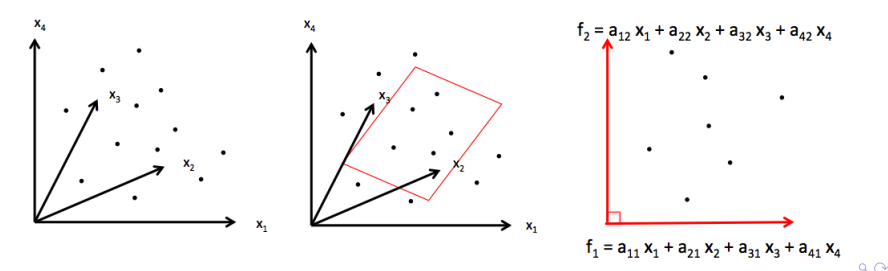

### <span id="page-8-0"></span>Les différentes analyses factorielles

- ACP : données quanti, continues, a priori corrélées entre elles
- AFC : tableau de contingence (croisement de variables quali)
- ACM : données quali (extension à plusieurs variables)
- AFCM : données quanti et quali
- AFM : variables structurées en groupe
- AFMH : variables structurées en hiérarchie

# <span id="page-9-0"></span>[Analyse en Composantes Principales \(ACP\)](#page-9-0)

### **•** Données

- Variables continues et centrées
- Variables réduites dans le cas de variables hétérogènes (ACP normée)

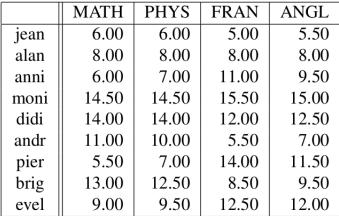

$$
X = \begin{pmatrix} x_{1,1} & \dots & x_{1,p} \\ \dots & x_{i,j} & \dots \\ x_{n,1} & \dots & x_{n,p} \end{pmatrix} = \begin{pmatrix} x_1^T \\ \dots \\ x_i^T \\ \dots \\ x_n^T \end{pmatrix}
$$

 $\rightarrow$  Nécessité de centrer les données, mais pas de réduire (variables homogènes : notes)

### **Objectifs**

Effectuer un changement de base qui prend en compte les relations entre les variables et/ou les relations entre les individus.

റെ ര

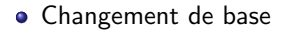

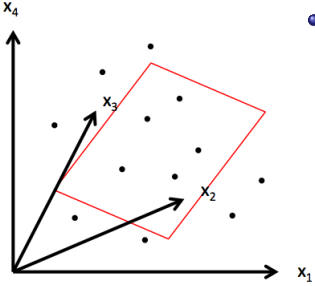

- Notion de projection linéaire de  $x_i$ , sur  $f_i \in \mathcal{R}^d$ 
	- $f_i = M^T x_i$  où  $M \in \mathcal{R}^{p \times d}$  et  $M^T M = 1$

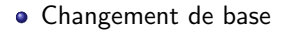

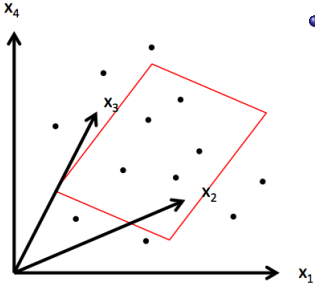

- Notion de projection linéaire de  $x_i$ , sur  $f_i \in \mathcal{R}^d$ 
	- $f_i = M^T x_i$  où  $M \in \mathcal{R}^{p \times d}$  et  $M^T M = 1$
	- si  $d = p$ , pas de réduction de dimension, pas de perte d'information :

$$
f_i = M^T x_i \rightarrow M f_i = M M^T x_i \rightarrow x_i = M f_i
$$

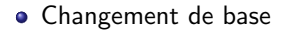

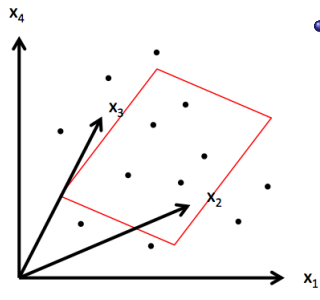

- Notion de projection linéaire de  $x_i$ , sur  $f_i \in \mathcal{R}^d$ 
	- $f_i = M^T x_i$  où  $M \in \mathcal{R}^{p \times d}$  et  $M^T M = 1$
	- si  $d = p$ , pas de réduction de dimension, pas de perte d'information :

$$
f_i = M^T x_i \rightarrow M f_i = M M^T x_i \rightarrow x_i = M f_i
$$

• si  $d < p$ , réduction de dimension, reconstruction par approximation :  $\hat{x}_i = Mf_i$  ou  $\hat{x}_i = MM^T x_i$ 

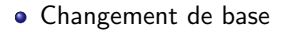

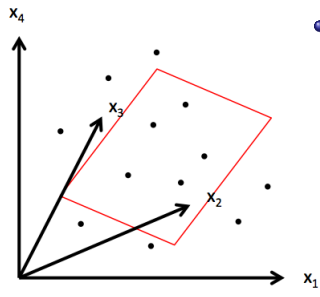

- Notion de projection linéaire de  $x_i$ , sur  $f_i \in \mathcal{R}^d$ 
	- $f_i = M^T x_i$  où  $M \in \mathcal{R}^{p \times d}$  et  $M^T M = 1$
	- si  $d = p$ , pas de réduction de dimension, pas de perte d'information :

$$
f_i = M^T x_i \rightarrow M f_i = M M^T x_i \rightarrow x_i = M f_i
$$

• si  $d < p$ , réduction de dimension, reconstruction par approximation :  $\hat{x}_i = Mf_i$  ou  $\hat{x}_i = MM^T x_i$ 

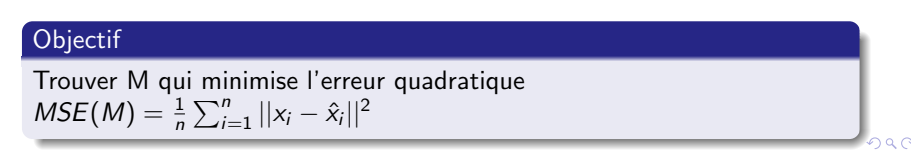

$$
MSE(M) = \frac{1}{n}\sum_{i=1}^{n}||x_i - \hat{x}_i||^2 = \frac{1}{n}\sum_{i=1}^{n}(x_i - MM^T x_i)(x_i - MM^T x_i)
$$

$$
MSE(M) = \frac{1}{n} \sum_{i=1}^{n} ||x_i - \hat{x}_i||^2 = \frac{1}{n} \sum_{i=1}^{n} (x_i - MM^T x_i)(x_i - MM^T x_i)
$$
  
= 
$$
\frac{1}{n} \sum_{i=1}^{n} (x_i^T x_i - 2x_i^T MM^T x_i + x_i^T MM^T MM^T x_i)
$$

$$
MSE(M) = \frac{1}{n} \sum_{i=1}^{n} ||x_i - \hat{x}_i||^2 = \frac{1}{n} \sum_{i=1}^{n} (x_i - MM^T x_i)(x_i - MM^T x_i)
$$
  
= 
$$
\frac{1}{n} \sum_{i=1}^{n} (x_i^T x_i - 2x_i^T MM^T x_i + x_i^T MM^T MM^T x_i)
$$
  
= 
$$
\frac{1}{n} \sum_{i=1}^{n} x_i^T x_i - \frac{1}{n} \sum_{i=1}^{n} x_i^T MM^T x_i
$$

$$
MSE(M) = \frac{1}{n} \sum_{i=1}^{n} ||x_i - \hat{x}_i||^2 = \frac{1}{n} \sum_{i=1}^{n} (x_i - MM^T x_i)(x_i - MM^T x_i)
$$
  
\n
$$
= \frac{1}{n} \sum_{i=1}^{n} (x_i^T x_i - 2x_i^T MM^T x_i + x_i^T MM^T MM^T x_i)
$$
  
\n
$$
= \frac{1}{n} \sum_{i=1}^{n} x_i^T x_i - \frac{1}{n} \sum_{i=1}^{n} x_i^T MM^T x_i
$$
  
\n
$$
= \frac{1}{n} \sum_{i=1}^{n} x_i^T x_i - \frac{1}{n} \sum_{i=1}^{n} M^T x_i x_i^T M
$$

$$
MSE(M) = \frac{1}{n} \sum_{i=1}^{n} ||x_i - \hat{x}_i||^2 = \frac{1}{n} \sum_{i=1}^{n} (x_i - MM^T x_i)(x_i - MM^T x_i)
$$
  
\n
$$
= \frac{1}{n} \sum_{i=1}^{n} (x_i^T x_i - 2x_i^T MM^T x_i + x_i^T MM^T MM^T x_i)
$$
  
\n
$$
= \frac{1}{n} \sum_{i=1}^{n} x_i^T x_i - \frac{1}{n} \sum_{i=1}^{n} x_i^T MM^T x_i
$$
  
\n
$$
= \frac{1}{n} \sum_{i=1}^{n} x_i^T x_i - \frac{1}{n} \sum_{i=1}^{n} M^T x_i x_i^T M
$$

Quel est le lien avec les "relations" entre les variables ? Matrice de covariance  $\Sigma = \frac{1}{n} \sum_{i=1}^{n} (x_i - \bar{x})(x_i - \bar{x})^T$ Sur données centrées  $\Sigma = \frac{1}{n} \sum_{i=1}^{n} (x_i)(x_i)^T = \frac{1}{n} X^T X$ 

$$
MSE(M) = \frac{1}{n} \sum_{i=1}^{n} ||x_i - \hat{x}_i||^2 = \frac{1}{n} \sum_{i=1}^{n} (x_i - MM^T x_i)(x_i - MM^T x_i)
$$
  
\n
$$
= \frac{1}{n} \sum_{i=1}^{n} (x_i^T x_i - 2x_i^T MM^T x_i + x_i^T MM^T MM^T x_i)
$$
  
\n
$$
= \frac{1}{n} \sum_{i=1}^{n} x_i^T x_i - \frac{1}{n} \sum_{i=1}^{n} x_i^T MM^T x_i
$$
  
\n
$$
= \frac{1}{n} \sum_{i=1}^{n} x_i^T x_i - \frac{1}{n} \sum_{i=1}^{n} M^T x_i x_i^T M
$$

Quel est le lien avec les "relations" entre les variables ? Matrice de covariance  $\Sigma = \frac{1}{n} \sum_{i=1}^{n} (x_i - \bar{x})(x_i - \bar{x})^T$ Sur données centrées  $\Sigma = \frac{1}{n} \sum_{i=1}^{n} (x_i)(x_i)^T = \frac{1}{n} X^T X$ 

#### Conséquence :

Minimiser  $MSE(M) \leftrightarrow$  maximiser la variance de des données par rapport  $\lambda$  la projection  $M$ .

 $\alpha \cap$ 

**Intuition** : identifier le premier axe factoriel  $f_1$  tel que la variance  $Xf_1$  soit maximale. On appelle le vecteur  $c_1 = Xf_1$  une **composante** principale.

**Intuition** : identifier le premier axe factoriel  $f_1$  tel que la variance  $Xf_1$  soit maximale. On appelle le vecteur  $c_1 = Xf_1$  une **composante** principale.

Soit  $M = f_1$ , le premier axe factoriel

$$
MSE(M) = \frac{1}{n} \sum_{i=1}^{n} x_i^T x_i - \frac{1}{n} \sum_{i=1}^{n} f_1^T x_i x_i^T f_1
$$
  
 
$$
\propto -f_1^T \Big(\frac{1}{n} \sum_{i=1}^{n} (x_i)(x_i)^T\Big) f_1 = -f_1^T \Sigma f_1
$$

<span id="page-23-0"></span>**Intuition** : identifier le premier axe factoriel  $f_1$  tel que la variance  $Xf_1$  soit maximale. On appelle le vecteur  $c_1 = Xf_1$  une **composante** principale.

Soit  $M = f_1$ , le premier axe factoriel

$$
MSE(M) = \frac{1}{n} \sum_{i=1}^{n} x_i^T x_i - \frac{1}{n} \sum_{i=1}^{n} f_1^T x_i x_i^T f_1
$$
  
 
$$
\propto -f_1^T \Big(\frac{1}{n} \sum_{i=1}^{n} (x_i)(x_i)^T\Big) f_1 = -f_1^T \Sigma f_1
$$

Problème d'optimisation sous contrainte :

$$
minf1 MSE(f1) = -f1T \Sigma f1 avec f1T f1 = 1
$$

<span id="page-24-0"></span>Problème d'optimisation sous contrainte :

$$
min_{f_1} MSE(f_1) = -f_1^T \Sigma f_1 \text{ avec } f_1^T f_1 = 1
$$

Problème d'optimisation sous contrainte :

$$
min_{f_1}MSE(f_1)=-f_1^T\Sigma f_1 \text{ avec } f_1^T f_1=1
$$

• Résolution par le langragien :

$$
\mathcal{L}(f_1, \lambda_1) = -f_1^T \Sigma f_1 + \lambda_1 (f_1^T f_1 - 1)
$$
\n
$$
\nabla_{f_1} \mathcal{L}(f_1, \lambda_1) = -2 \Sigma f_1 + 2 \lambda_1 f_1 \rightarrow \Sigma f_1 = \lambda_1 f_1 \rightarrow f_1^T \Sigma f_1 = \lambda_1
$$
\n
$$
\nabla_{\lambda_1} \mathcal{L}(f_1, \lambda_1) = f_1^T f_1 - 1
$$

<span id="page-26-0"></span>Problème d'optimisation sous contrainte :

$$
min_{f_1}MSE(f_1)=-f_1^T\Sigma f_1 \text{ avec } f_1^T f_1=1
$$

• Résolution par le langragien :

$$
\mathcal{L}(f_1, \lambda_1) = -f_1^T \Sigma f_1 + \lambda_1 (f_1^T f_1 - 1)
$$
  
\n
$$
\nabla_{f_1} \mathcal{L}(f_1, \lambda_1) = -2 \Sigma f_1 + 2 \lambda_1 f_1 \rightarrow \Sigma f_1 = \lambda_1 f_1 \rightarrow f_1^T \Sigma f_1 = \lambda_1
$$
  
\n
$$
\nabla_{\lambda_1} \mathcal{L}(f_1, \lambda_1) = f_1^T f_1 - 1
$$

Rappel - Valeurs propres et vecteurs propres : Un vecteur propre  $X$ associé à une valeur propre  $\lambda$  doit vérifier la relation  $AX = \lambda X$ 

<span id="page-27-0"></span>Problème d'optimisation sous contrainte :

$$
min_{f_1} MSE(f_1) = -f_1^T \Sigma f_1 \text{ avec } f_1^T f_1 = 1
$$

• Résolution par le langragien :

$$
\mathcal{L}(f_1, \lambda_1) = -f_1^T \Sigma f_1 + \lambda_1 (f_1^T f_1 - 1)
$$
  
\n
$$
\nabla_{f_1} \mathcal{L}(f_1, \lambda_1) = -2 \Sigma f_1 + 2 \lambda_1 f_1 \rightarrow \Sigma f_1 = \lambda_1 f_1 \rightarrow f_1^T \Sigma f_1 = \lambda_1
$$
  
\n
$$
\nabla_{\lambda_1} \mathcal{L}(f_1, \lambda_1) = f_1^T f_1 - 1
$$

Rappel - Valeurs propres et vecteurs propres : Un vecteur propre  $X$ associé à une valeur propre  $\lambda$  doit vérifier la relation  $AX = \lambda X$ 

- **Conclusion** 
	- $f_1$  et  $\lambda_1$  sont respectivement des vecteurs propres et valeurs propres
	- $MSE(f_1)$  peut aussi s'écrire ainsi :  $MSE(f_1) = -\lambda_1$ . Par conséquent, on cherche à maximiser la valeur propre
	- Le premier axe factoriel est issu du vecteur propre  $f_1$  associé à la plus gra[n](#page-23-0)d[e](#page-27-0) valeur propre  $\lambda_1$  de la matrice de [cov](#page-26-0)a[ria](#page-28-0)n[c](#page-24-0)e  $\Sigma$

 $\alpha \sim$ 

<span id="page-28-0"></span> $\bullet$  Identification du deuxième axe factoriel  $f_2$ 

$$
\begin{aligned}\n\text{min}\,\, \text{MSE}(f_2) &= -f_2^T \Sigma f_2\\
\text{tel}\,\, \text{quef}_2^T f_2 &= 1 \quad \text{et} \quad f_2^T f_1 = 0\n\end{aligned}
$$

Ce qui revient à trouver la deuxième valeur propre  $\lambda_2$  et son vecteur propre  $f_2$  associé.

 $\bullet$  Identification du deuxième axe factoriel  $f_2$ 

$$
\min \text{MSE}(f_2) = -f_2^T \Sigma f_2
$$
\n
$$
\text{tel que } f_2^T f_2 = 1 \quad \text{et} \quad f_2^T f_1 = 0
$$

Ce qui revient à trouver la deuxième valeur propre  $\lambda_2$  et son vecteur propre  $f_2$  associé.

 $\bullet$  Identification du troisième axe factoriel  $f_3$ ... Même principe... etc...

 $\bullet$  Identification du deuxième axe factoriel  $f_2$ 

$$
\begin{aligned}\n\text{min}\,\, \text{MSE}(f_2) &= -f_2^T \Sigma f_2\\
\text{tel}\,\, \text{quef}_2^T f_2 &= 1 \quad \text{et} \quad f_2^T f_1 = 0\n\end{aligned}
$$

Ce qui revient à trouver la deuxième valeur propre  $\lambda_2$  et son vecteur propre  $f_2$  associé.

 $\bullet$  Identification du troisième axe factoriel  $f_3$ ... Même principe... etc...

#### Reconstitution de la matrice  $X$  à partir des axes factoriels

On peut voir aussi le changement de base comme une décomposition en valeurs singulières de la matrice  $X$  :

$$
\boxed{X} = \sqrt{\lambda_1} \begin{bmatrix} 1 & -1 \\ 1 & 1 \\ 1 & 1 \end{bmatrix} \begin{bmatrix} 1 & -1 \\ 1 & 1 \end{bmatrix} + \dots + \sqrt{\lambda_K} \begin{bmatrix} 1 & -1 \\ 1 & 1 \\ 1 & 1 \end{bmatrix} \begin{bmatrix} 1 & -1 \\ 1 & 1 \end{bmatrix}
$$

### Analyse en Composantes Principales (ACP) Dans la pratique...

A partir de données  $X$  centrées (et éventuellement réduites)

- Estimer la matrice de covariance  $\Sigma = \frac{1}{n} X^T X$
- Identifier les valeurs propres de  $\Sigma$
- Ordonner les k valeurs propres par ordre croissant afin de former la nouvelle base M
- $\bullet$  Projeter les points pour obtenir les composantes :  $C = XM$

### Analyse en Composantes Principales (ACP) Exemple illustratif

#### **•** Données

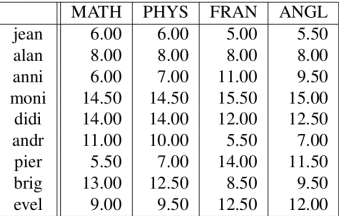

 $\rightarrow$  Nécessité de centrer les données, mais pas de réduire (variables homogènes : notes)

### Analyse en Composantes Principales (ACP) Exemple illustratif

Etape 1 : Matrice Variances-covariances dans l'espace des variables  $\Sigma = \frac{1}{n} X^T X$ 

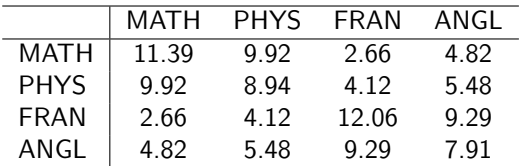

#### **Remarques**

- Si les données sont centrées réduites, la variance de chaque variable est égale à 1.
- On peut aussi calculer la matrice variances-covariances dans l'espace des individus :  $\Sigma = \frac{1}{n}XX^T$

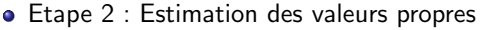

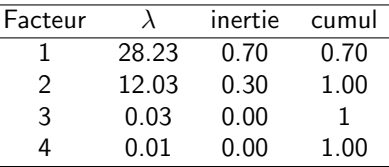

Notion d'inertie L'inertie mesure le pourcentage de dispersion des points autour de l'axe factoriel. *inertie* $_{k}=\frac{\lambda_{k}}{\sum_{l=1}^{K}\lambda_{l}}$ 

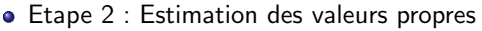

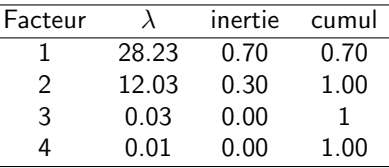

Notion d'inertie L'inertie mesure le pourcentage de dispersion des points autour de l'axe factoriel. *inertie* $_{k}=\frac{\lambda_{k}}{\sum_{l=1}^{K}\lambda_{l}}$ 

Remarques

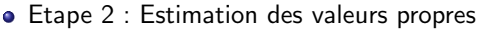

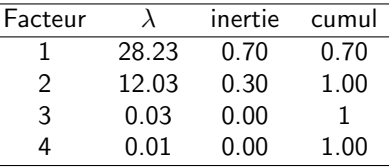

Notion d'inertie L'inertie mesure le pourcentage de dispersion des points autour de l'axe factoriel. *inertie* $_{k}=\frac{\lambda_{k}}{\sum_{l=1}^{K}\lambda_{l}}$ 

#### Remarques

Les valeurs propres de  $\frac{1}{n}X^TX$  et de  $\frac{1}{n}XX^T$  sont égales  $\rightarrow$ Rechercher la meilleure représentation des individus équivaut à rechercher la meilleure représentation des variables

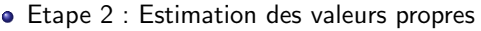

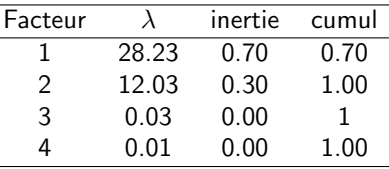

Notion d'inertie L'inertie mesure le pourcentage de dispersion des points autour de l'axe factoriel. *inertie* $_{k}=\frac{\lambda_{k}}{\sum_{l=1}^{K}\lambda_{l}}$ 

#### Remarques

- Les valeurs propres de  $\frac{1}{n}X^TX$  et de  $\frac{1}{n}XX^T$  sont égales  $\rightarrow$ Rechercher la meilleure représentation des individus équivaut à rechercher la meilleure représentation des variables
- $\bullet$  Critère de choix des axes principaux : inertie cumulée  $> 80\%$ .  $\lambda_k > 1$  (règle de Kaiser), coude de la courbe (éboulis), ...

### Etape 3 : Projection des individus et variables

• Corrélation des variables avec les axes factoriels

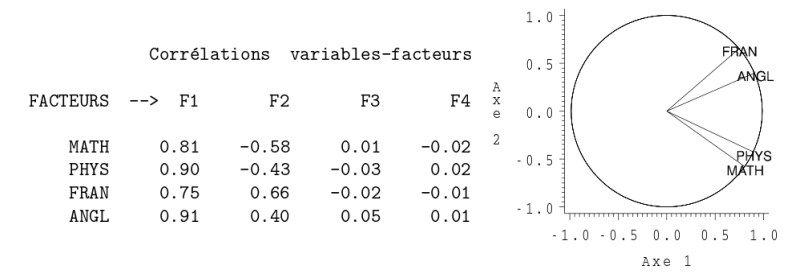

### <span id="page-39-0"></span>Etape 3 : Projection des individus et variables • Projection des individus  $C = XM$

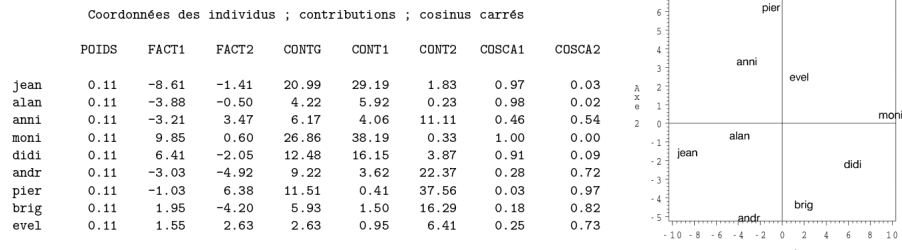

Axe 1

### Etape 3 : Projection des individus et variables • Projection des individus  $C = XM$

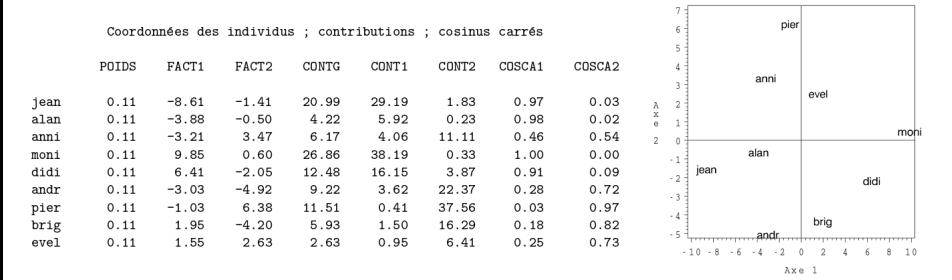

#### **Remarques**

 $\bullet$  On peut mesure la contribution d'un point à l'inertie d'un nuage :

$$
contrib_i = \frac{w_i \sum_{k=1}^{K} (c_i^k)^2}{\sum_{k=1}^{K} \lambda_k}
$$
 (1)

- Etape 3 : Projection des individus et variables (biplot)
	- Projection des individus et variables

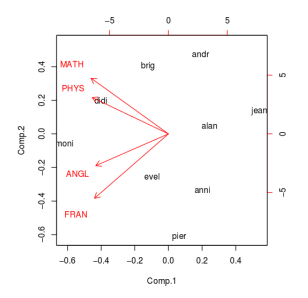

- Etape 3 : Projection des individus et variables (biplot)
	- **•** Projection des individus et variables

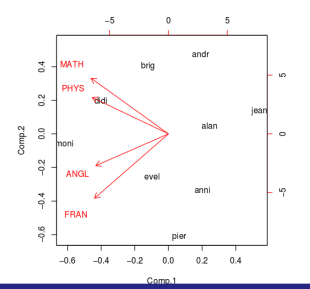

Interprétation

റ പ

- Etape 3 : Projection des individus et variables (biplot)
	- Projection des individus et variables

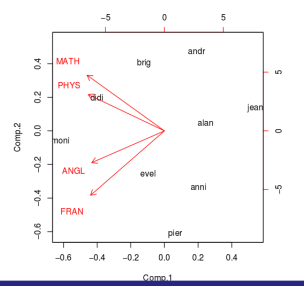

#### Interprétation

**•** Deux individus proches se ressemblent

- Etape 3 : Projection des individus et variables (biplot)
	- Projection des individus et variables

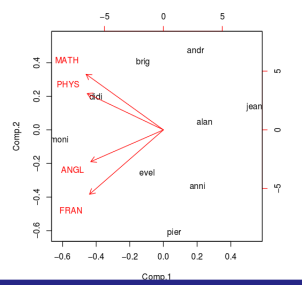

#### Interprétation

- **•** Deux individus proches se ressemblent
- Deux variables très corrélées positivement sont du même côté sur un axe  $\bullet$

- Etape 3 : Projection des individus et variables (biplot)
	- Projection des individus et variables

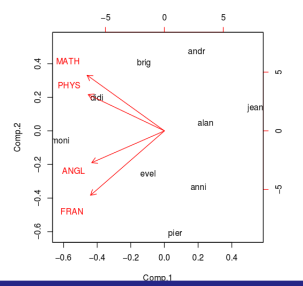

#### Interprétation

- **•** Deux individus proches se ressemblent
- Deux variables très corrélées positivement sont du même côté sur un axe  $\bullet$
- Un individu sera proche des variables pour lesquelles il a de fortes valeurs (et inversement)

- Etape 3 : Projection des individus et variables (biplot)
	- Projection des individus et variables

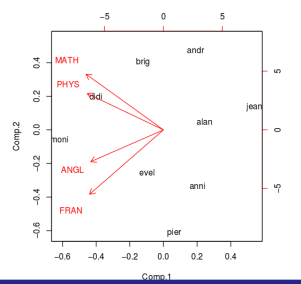

#### Interprétation

- **•** Deux individus proches se ressemblent
- Deux variables très corrélées positivement sont du même côté sur un axe  $\bullet$
- Un individu sera proche des variables pour lesquelles il a de fortes valeurs (et inversement)
- Plus les valeurs d'un individu pour une variable sont fortes, plus il sera éloigné de l'origine de l'axe factoriel.

റ പ

#### **Etudes des crimes aux USA**

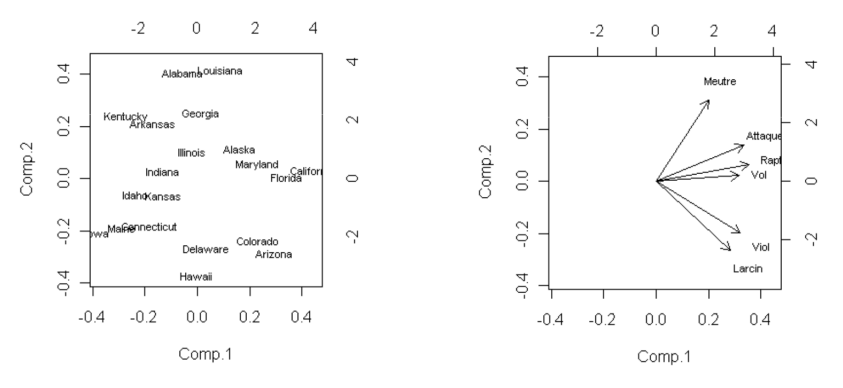

# <span id="page-48-0"></span>[Analyse Factorielle des Correspondances \(AFC\)](#page-48-0)

 $\leftarrow$ laure.soulier@lip6.fr [BI = Business Intelligence Master Data-ScienceCours 7 - Visualisation](#page-0-0)

### **•** Données

Deux variables qualitatives (tableau de contingence)

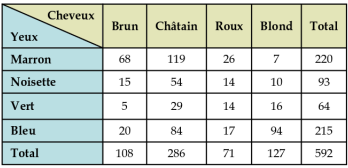

On note  $x_{ij}$  les éléments du tableau de contingence,  $x_{i\cdot}$  le total d'une ligne *i* et  $x_j$  le total d'une colonne *j*.

### **•** Données

Deux variables qualitatives (tableau de contingence)

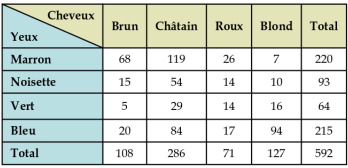

On note  $x_{ij}$  les éléments du tableau de contingence,  $x_{i\cdot}$  le total d'une ligne *i* et  $x_j$  le total d'une colonne *j*.

• Profils-lignes 
$$
x'_{ij} = \frac{x_{ij}}{x_i}
$$
 et profiles-colonnes  $x''_{ij} = \frac{x_{ij}}{x_j}$ 

### <span id="page-51-0"></span>**•** Données

Deux variables qualitatives (tableau de contingence)

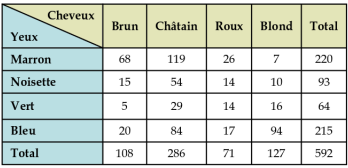

On note  $x_{ij}$  les éléments du tableau de contingence,  $x_{i\cdot}$  le total d'une ligne *i* et  $x_j$  le total d'une colonne *j*.

• Profils-lignes 
$$
x'_{ij} = \frac{x_{ij}}{x_i}
$$
 et profiles-colonnes  $x''_{ij} = \frac{x_{ij}}{x_j}$ 

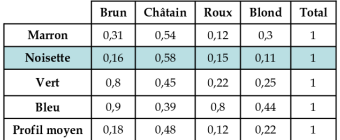

### **•** Données

Deux variables qualitatives (tableau de contingence)

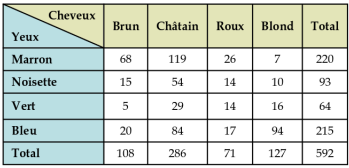

On note  $x_{ij}$  les éléments du tableau de contingence,  $x_{i\cdot}$  le total d'une ligne *i* et  $x_j$  le total d'une colonne *j*.

• Profils-lignes 
$$
x'_{ij} = \frac{x_{ij}}{x_i}
$$
 et profiles-colonnes  $x''_{ij} = \frac{x_{ij}}{x_j}$ 

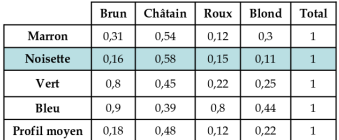

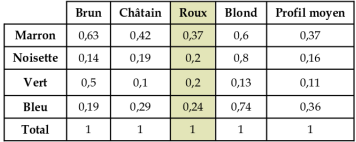

source : [http://www.irisa.fr/dream/Seminaire/Tahiti/Tahiti04/transparents/emmanuel/emm](http://www.irisa.fr/dream/Seminaire/Tahiti/Tahiti04/transparents/emmanuel/emmanuel.pdf)[a](#page-51-0)[nuel](http://www.irisa.fr/dream/Seminaire/Tahiti/Tahiti04/transparents/emmanuel/emmanuel.pdf)[.pd](#page-53-0)[f](#page-48-0)

- <span id="page-53-0"></span>**•** Objectif
	- Analyser la liaison entre deux variables : la liaison entre deux variables est grande si les profils-lignes ou colonnes sont différents.
		- Quelles sont les lignes qui se ressemblent ? sont différentes ?
		- · Existe-t-il des groupes homogènes entre les lignes ? entre les colonnes ?

- **•** Objectif
	- Analyser la liaison entre deux variables : la liaison entre deux variables est grande si les profils-lignes ou colonnes sont différents.
		- · Quelles sont les lignes qui se ressemblent ? sont différentes ?
		- · Existe-t-il des groupes homogènes entre les lignes ? entre les colonnes ?

### Principe général

Une AFC est l'équivalent d'une ACP sur les profils-lignes ou profils colonnes :

- Lignes et colonnes ont les mêmes rôles
- Analyse de la distance entre profils
- Inertie du nuage de points exprime l'indépendance entre les deux variables

<span id="page-55-0"></span>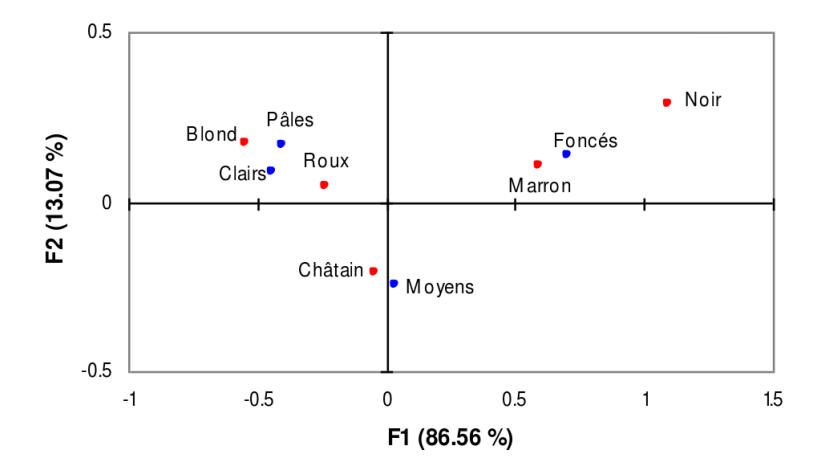

# <span id="page-56-0"></span>[Analyse des Correspondances Multiples \(ACM\)](#page-56-0)

## <span id="page-57-0"></span>Analyse des Correspondances Multiples (ACM)

### **·** Données

p variables qualitatives (par exemple QCM)

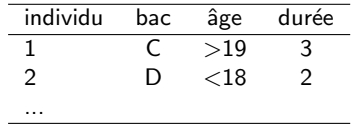

## <span id="page-58-0"></span>Analyse des Correspondances Multiples (ACM)

### **•** Données

p variables qualitatives (par exemple QCM)

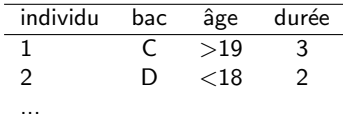

• Transformé en tableau de Burt ("Grand tableau de contingence")

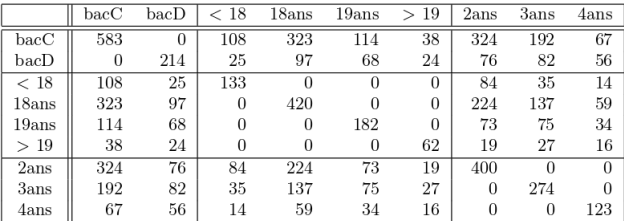

### Principe général

Une ACM est l'équivalent d'une AFC sur un tab[lea](#page-57-0)[u d](#page-59-0)[e](#page-56-0)[B](#page-58-0)[u](#page-59-0)[rt](#page-55-0)

 $\alpha \cap$ 

## <span id="page-59-0"></span>Analyse des Correspondances Multiples (ACM)

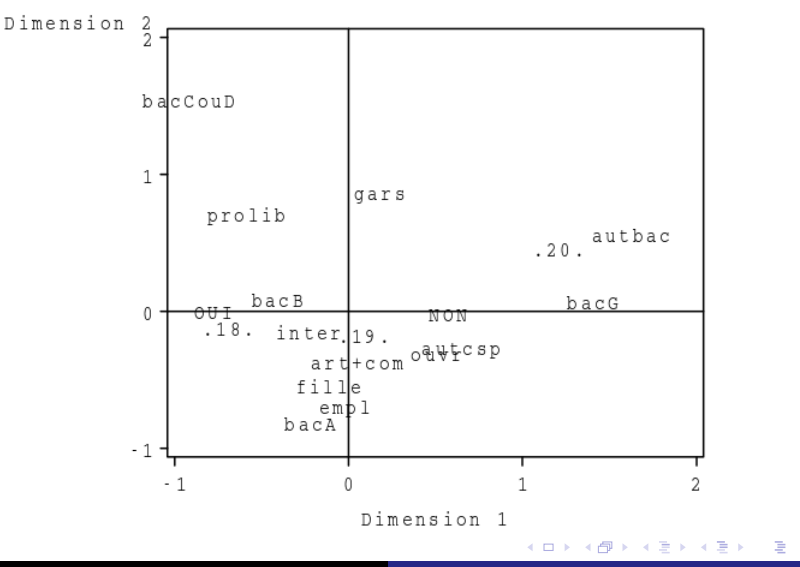

laure.soulier@lip6.fr [BI = Business Intelligence Master Data-ScienceCours 7 - Visualisation](#page-0-0)

## <span id="page-60-0"></span>Références

- [http://www.irisa.fr/dream/Seminaire/Tahiti/Tahiti04/transparents/](http://www.irisa.fr/dream/Seminaire/Tahiti/Tahiti04/transparents/emmanuel/emmanuel.pdf) [emmanuel/emmanuel.pdf](http://www.irisa.fr/dream/Seminaire/Tahiti/Tahiti04/transparents/emmanuel/emmanuel.pdf)
- $\bullet$  [https://moodle.insa-rouen.fr/pluginfile.php/1337/mod](https://moodle.insa-rouen.fr/pluginfile.php/1337/mod_resource/content/0/Parties_1_et_3_DM/pcabeamer.pdf)\_resource/ content/0/Parties 1 et 3 [DM/pcabeamer.pdf](https://moodle.insa-rouen.fr/pluginfile.php/1337/mod_resource/content/0/Parties_1_et_3_DM/pcabeamer.pdf)
- [https://www.math.univ-toulouse.fr/](https://www.math.univ-toulouse.fr/~baccini/zpedago/asdm.pdf)∼baccini/zpedago/asdm.pdf